## <<Visual Basic.NET >>

<<Visual Basic.NET >>

- 13 ISBN 9787502758103
- 10 ISBN 7502758100

出版时间:2002-8-1

 $\mathcal{H}$ 

页数:346

 $\mathcal{L}$ 

PDF

http://www.tushu007.com

<<Visual Basic.NET >>

 $1$  $1.1$ 1.1.1 Visual Studio.NET 1.1.2 Visual Basic.NET  $1.2<sub>1</sub>$  $1.3$  $1.4$  $1.5$  $\mathfrak z$  $2.1$  $21.1$  $21.2$  $21.3$  $21.4$  If 2.1.5 Select Case...  $21.6$ 22 23 24 25 第3章 猜数字游戏  $31$  $31.1$  $31.2$ 32 33 34 35  $4<sub>1</sub>$ 4.1 4.1.1 Visual Basic.NET 4.1.2 Timer ContextMenu NotifyIcon 42 43 44 45  $5<sub>5</sub>$  $5.1$  $5.1.1$  $51.2$ 5.1.3 RichTextBox 5.2 53  $54$  $5.5$ 

# <<Visual Basic.NET >>

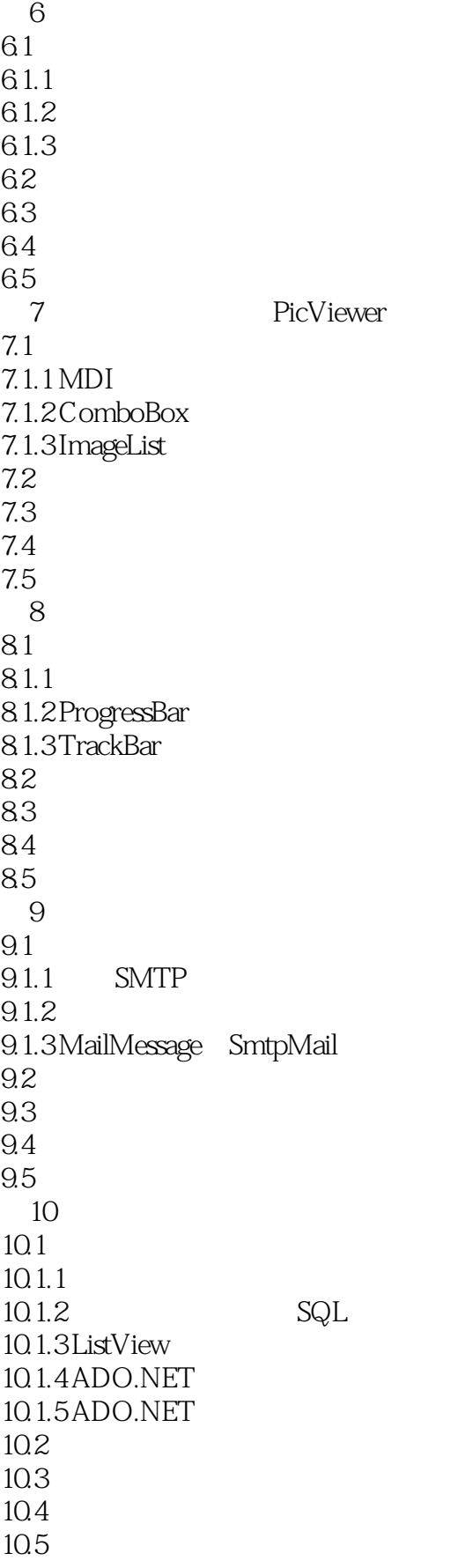

<<Visual Basic.NET >>

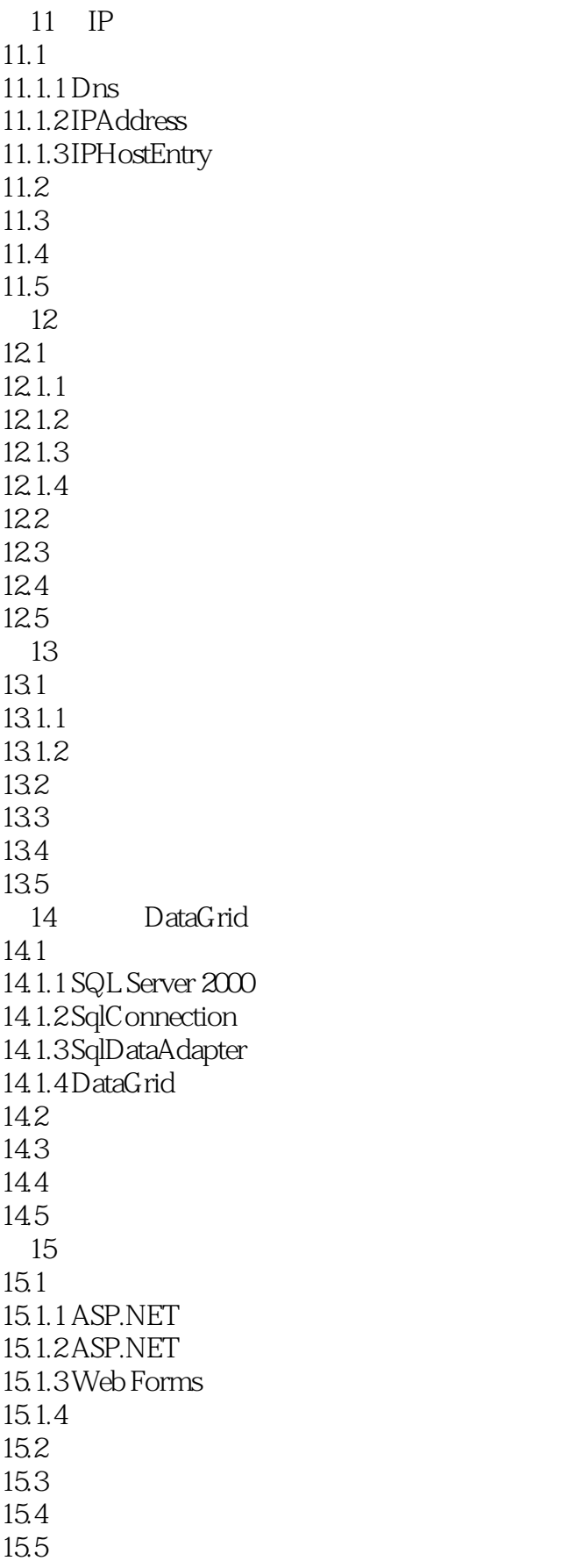

<<Visual Basic.NET >>

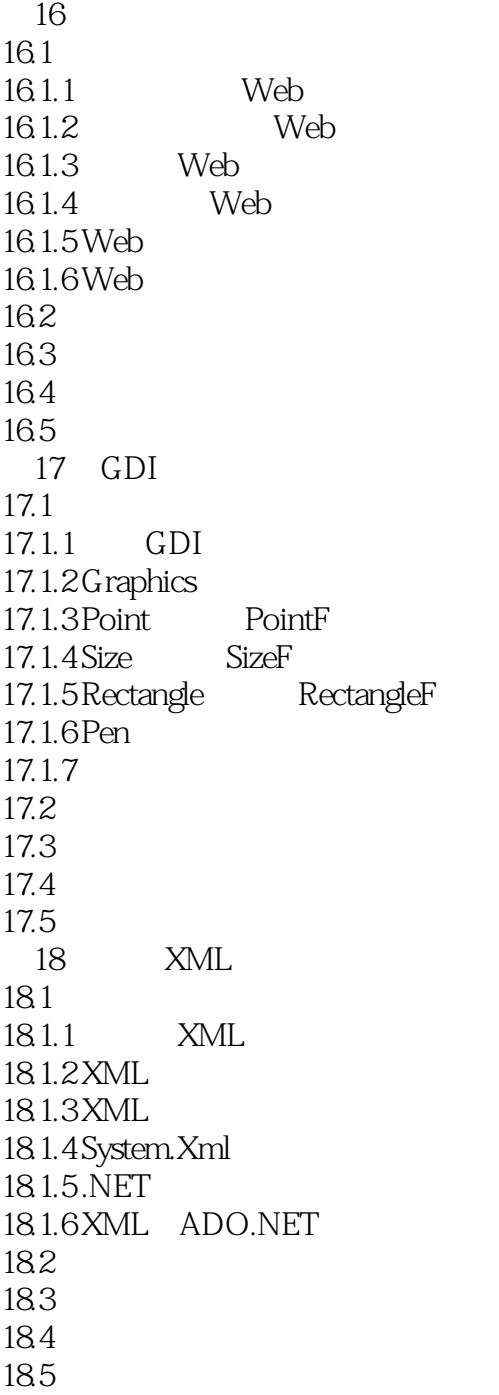

# <<Visual Basic.NET >>

本站所提供下载的PDF图书仅提供预览和简介,请支持正版图书。

更多资源请访问:http://www.tushu007.com